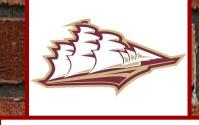

**College & Career Center** 

## **Junior College Planning Timeline**

High School

## Spring Summer Fall Aug 1st vour Common App will roll Start planning to visiting college Keep working on your college list in campuses during vacation weeks Naviance, keep narrowing it down over to make you a senior **Register for the SAT or ACT Exams** Once back in School remind your Visit more college campuses, this Free Practice through Khan Academy teachers about the letter of will help you figure out what you like and links with your PSAT's and don't like. The College Tour recommendation Scheduling your senior year courses WORK ON YOUR COLLEGE ESSAY In Naviance add your teachers with your NHS Guidance Counselor officially to do letters of rec Save it in a google Doc Summer is the best time to get your Start working on your College Search Match your Common App account college essay and short answers done, list in Naviance using the Super with your Naviance account so your do a little each week, you got this! Match tool documents can be sent for you Set up your Common Application Continue to visit college campuses Finalize your college list and make and narrow down your college list account sure is up to date in Naviance Set up a one-on-one meeting with Finalize College Essay add it to your **Helpful Links and Info** Mr. Smith in College & Career Center **Common App, add Supplementals Continue your SAT or ACT practice** Know your deadlines and the **Naviance** Free and Pav for Programs difference in EA vs. ED or RD. Rolling

Go on college campus tours and attend any virtual or<u>in-person</u> College Fairs in the area.

Late May, start asking a few teachers if they would be willing to write you a <u>letter of recommendation</u>

Finish up your <u>Common App</u> as much as possible other than your essay

**College Guidance Network** 

**SAT Registration** 

**Common Application** 

**FAFSA and CSS Profile Info** 

**NHS College & Career Center** 

CCC Google Classroom Code: 5xxzdfs

How To Get STARTED with

your **COLLEGE LIST**!

Work with your NHS Guidance

Counselor to make sure all your

deadlines are correct in Naviance